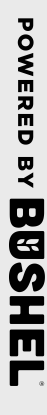

Powerp av BBSHILL

notifications for important information from your elevator. notifications for important information from your elevator. When logging in with an Apple device, be sure to enable When logging in with an Apple device, be sure to enable

Login & Done! Login & Done!

notifications for important information from your elevator When logging in with an Apple device, be sure to enable notifications for important information from your elevator. When logging in with an Apple device, be sure to enable

Login & Done! Login & Done!

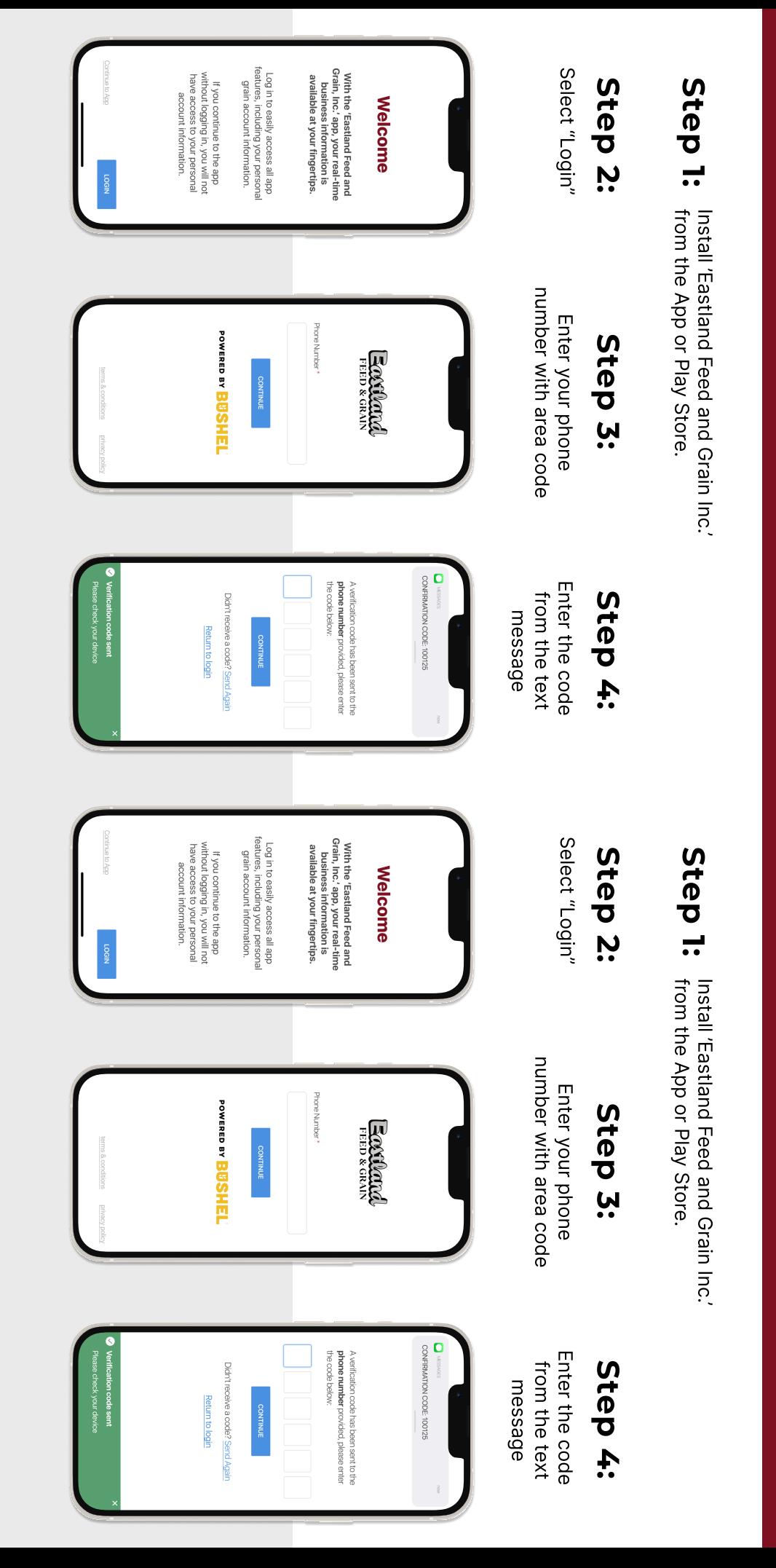

AND GRAIN INC.

AND CRAIN SC.

AND GRAIN INC.

AND CRAIN SC.

**EccQdudd** 

**Ecciliand** 

Login Instructions

LOGIN INSTRUCTIONS

EASTLAND FEED

EASTLAND FEED

Login Instructions

LOGIN INSTRUCTIONS

Eastland Feed

**EASTLAND FEED** 

## and Grain Inc. App and Grain Inc. App the Eastland Feed Get More Done with the Eastland Feed **Get More Done With**

- $\bullet$ Track actual yield with digitized real-time scale tickets Track actual yield with digitized ഗ
- $\bullet$ growers' revenue forecasting with See information pertinent to Settlements growers' revenue forecasting with See information pertinent to S
- Check the fulfillment and status of contracts of contracts Check the fulfillment and status
- Business information any time of the day, from anywhere Business information any time of ወ

srred Payment **Shannon** 

Open

(Plus, it's free for growers) (Plus, it's free for growers)

Hannon<br>War

12.71

 $\begin{array}{cc} 0 & 0 \\ 0 & 0 \end{array}$ 

 $20/23 - 08/30/2$ 

**VIEW DETAIL** 

**SUBBO** 

**VIEW DETAIL** 

0.837

**EXE** 

**TANK** 

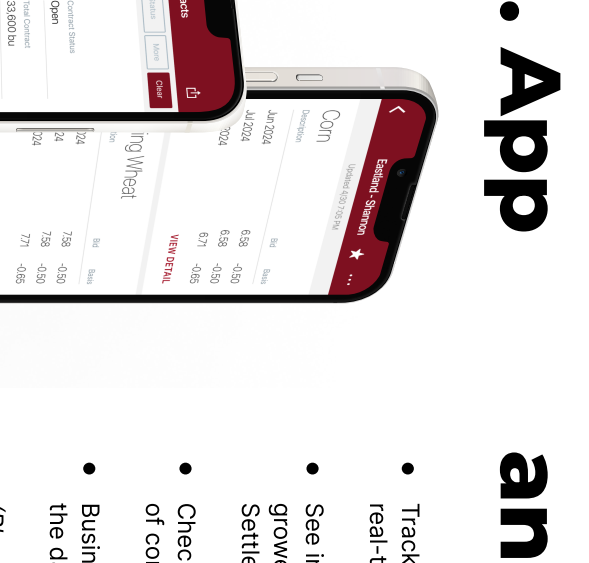

## the Eastland Feed and Grain Inc. App and Grain Inc. App Get More Done with the Eastland Feed **Get More Done With**

- Track actual yield with digitized real-time scale tickets Track actual yield with digitized ഗ
- growers' revenue forecasting with See information pertinent to Settlements growers' revenue forecasting with See information pertinent to S
- Check the fulfillment and status of contracts of contracts Check the fulfillment and status
- Business information any time of the day, from anywhere Business information any time of ወ
- (Plus, it's free for growers) (Plus, it's free for growers)

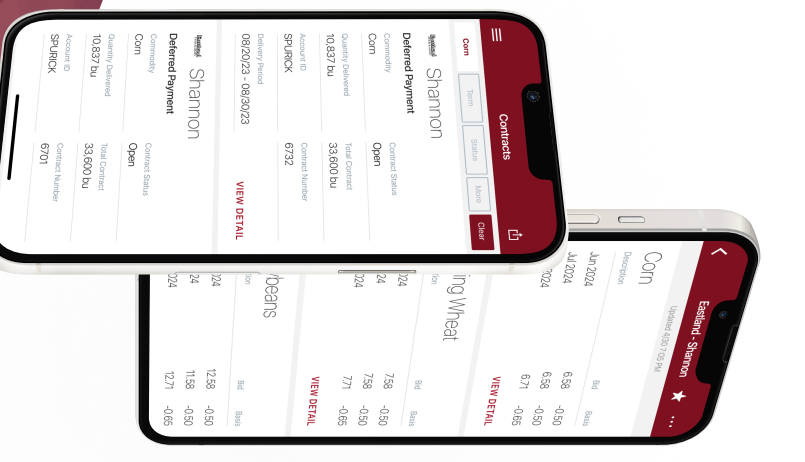

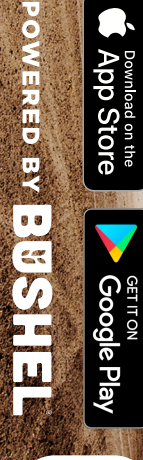

**Eggliand** 

Download on the<br>App Store

Eccilental

**Download on the App Store** 

<sup>GET IT ON</sup><br>**Google Play** 

esternalist<br>O

POWERED BY BUSING

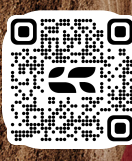